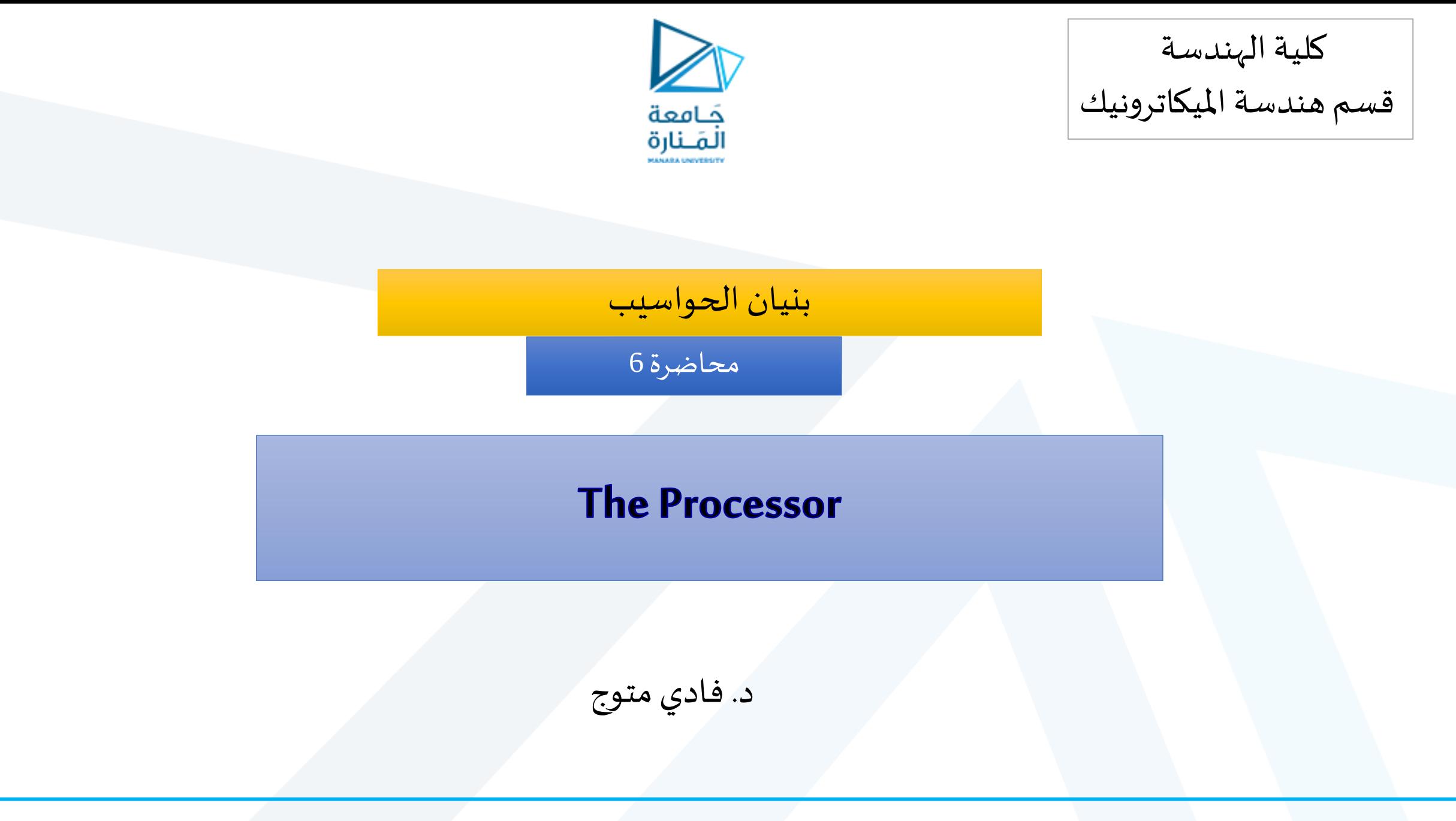

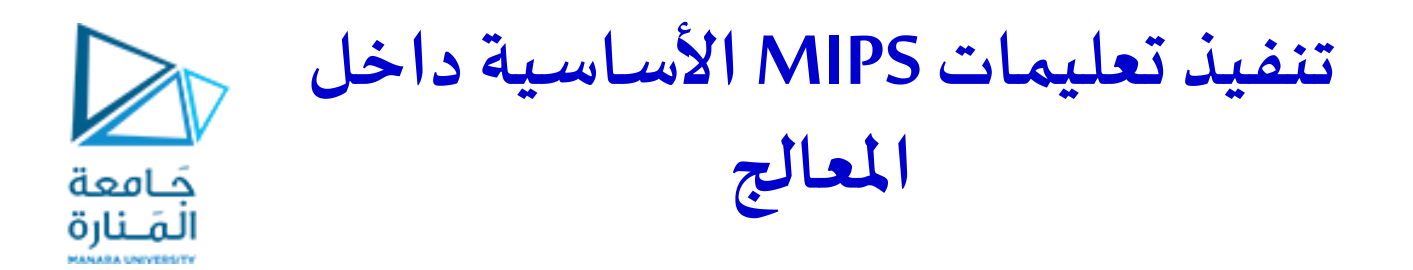

سوف ندرس في هذه المحاضرة آلية تنفيذ عدداً من تعليمات MIPS الأساسية مثل: ً

■ التعليمات التي تتعامل مع الذاكرة : lw ، sw

■ التعليمات الحسابية و املنطقية : AND ، OR ، slt

**تنفيذ تعليمات MIPS األساسية داخل املعالج**

- عند التنفيذ، تشترك جميع التعليمات بأول خطوتين:
- 1. إرسـال عداد البرنامج (PC) إلى الذاكرة التي تحتوي على كود البرنامج و جلّب التعليمات من تلك الذاكرة.
- .2 قراءة واحد أو اثنين من املسجالت،حيث يتم تحديد املسجالت املراد قراءتها باستخدام حقول التعليمات. بالنسبة لتعليمة lw، نحتاج إلى قراءة مسجل واحد فقط، لكن معظم التعليمات الأخرى تتطلب قراءة مسجلين.

ع<br>جامعة<br>المَـنارة

- تستخدم جميع فئات التعليمات، باستثناء تعليمات القفز، وحدة الحساب واملنطق (ALU )بعد قراءة املسجالت.
- تستخدم التعليمات التي تتعامل مع الذاكرة وحدة الحساب واملنطق (ALU )لحساب العنوان، بينما تستخدم التعليمات الحسابية واملنطقية وحدة الحساب واملنطق لتنفيذ العملية.
	- بعد استخدام ALU، تختلف اإلجراءات املطلوبة إلكمال التعليمات املختلفة.
	- ستحتاج التعليمات التي تتعامل مع الذاكرة إلى الوصول إلى الذاكرة إما لقراءة البيانات من أجل تعليمة lw أو كتابة البيانات من أجل تعليمة sw.
		- يجب أن تقوم التعليمات الحسابية-املنطقية أو تعليمات التحميل بكتابة البيانات من ALU أوالذاكرةمرة أخرى فيالسجل.
- من أجل تعليمة التفرع beq، قد نحتاج إلى تغيير عنوان التعليمة التالية بناءً على نتيجة المقارنة ؛ و إلا، يجب زيادة قيمة المسجل PC بمقدار 4 للحصول على عنوان

التعليمة التالية.

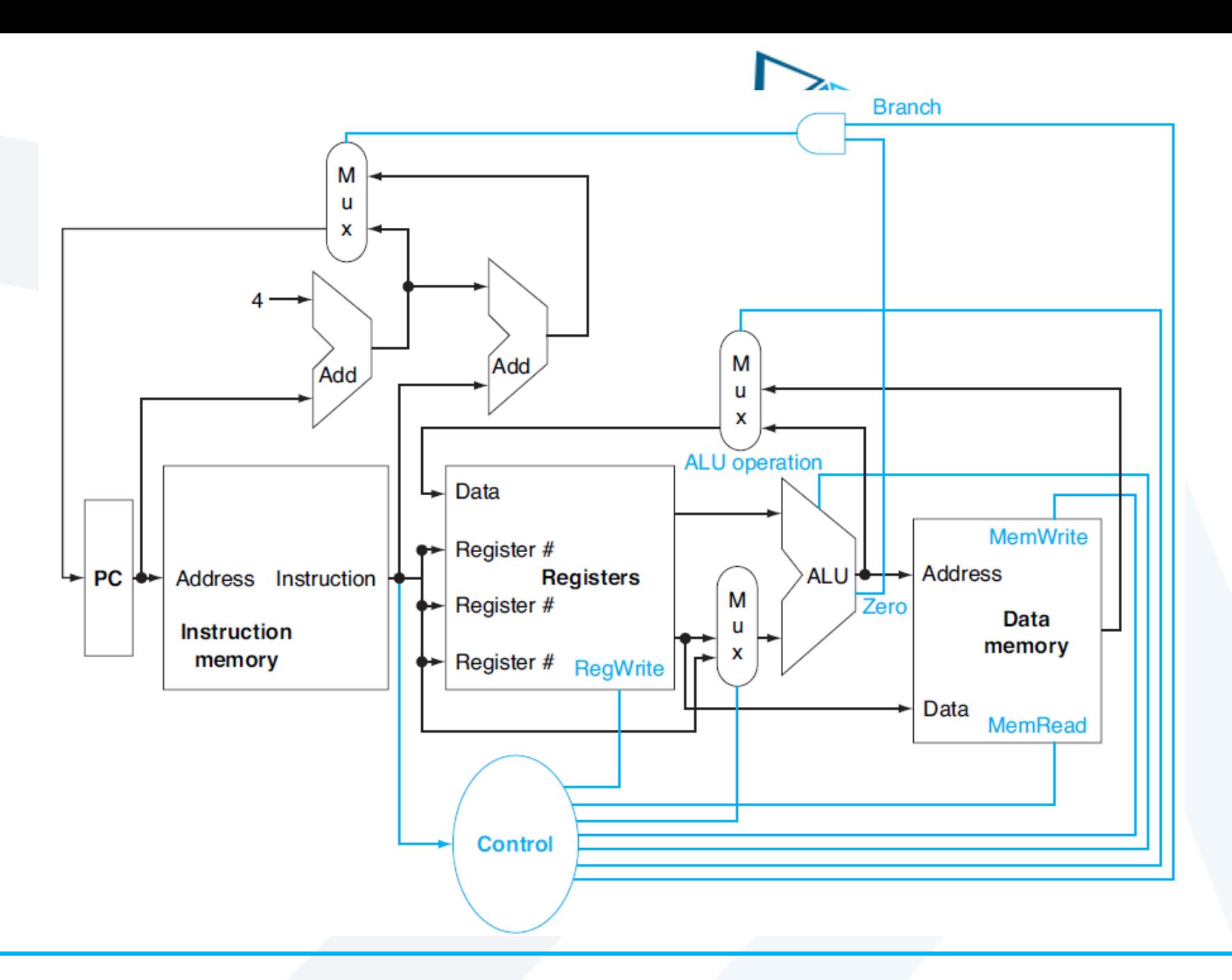

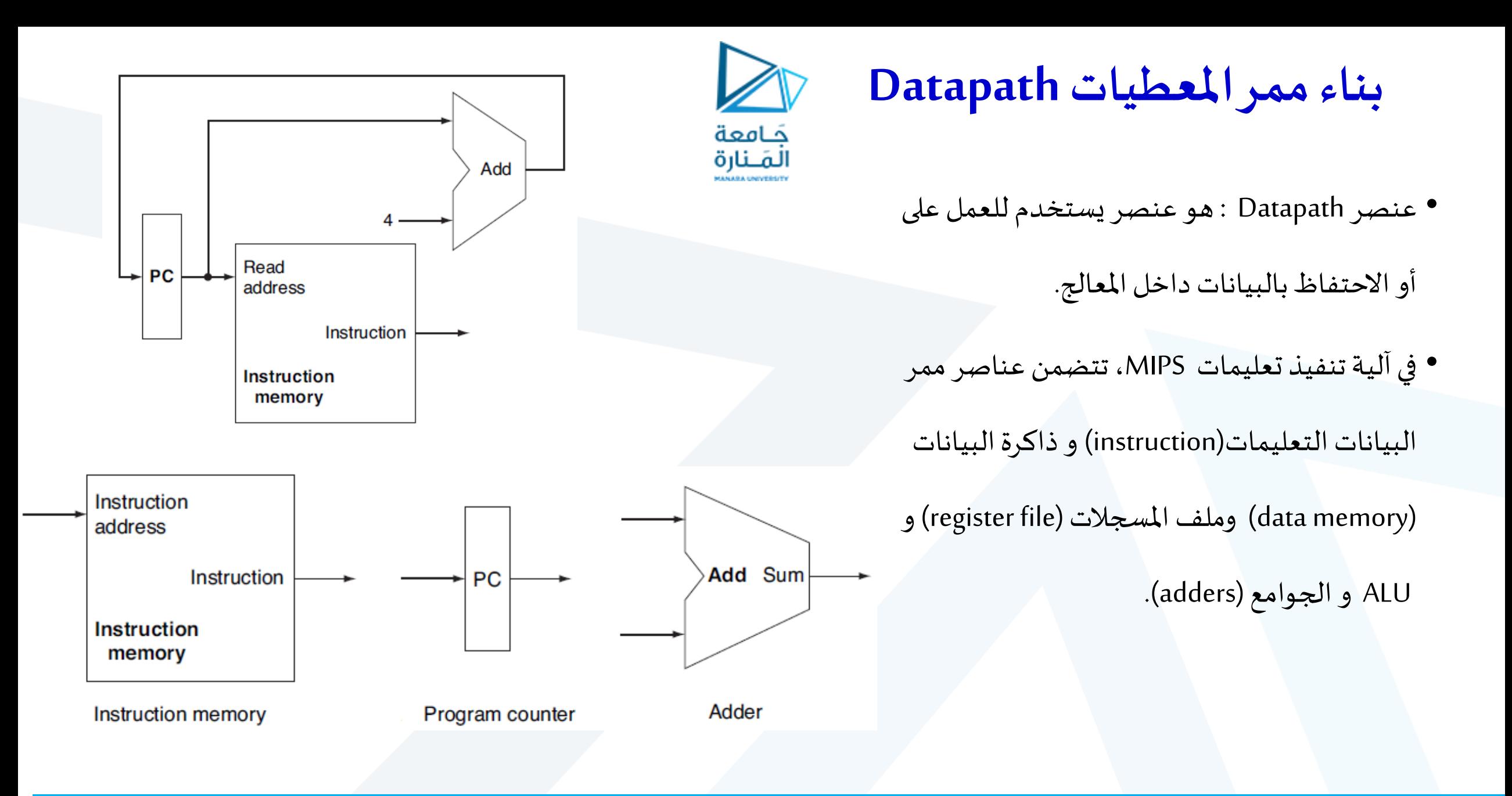

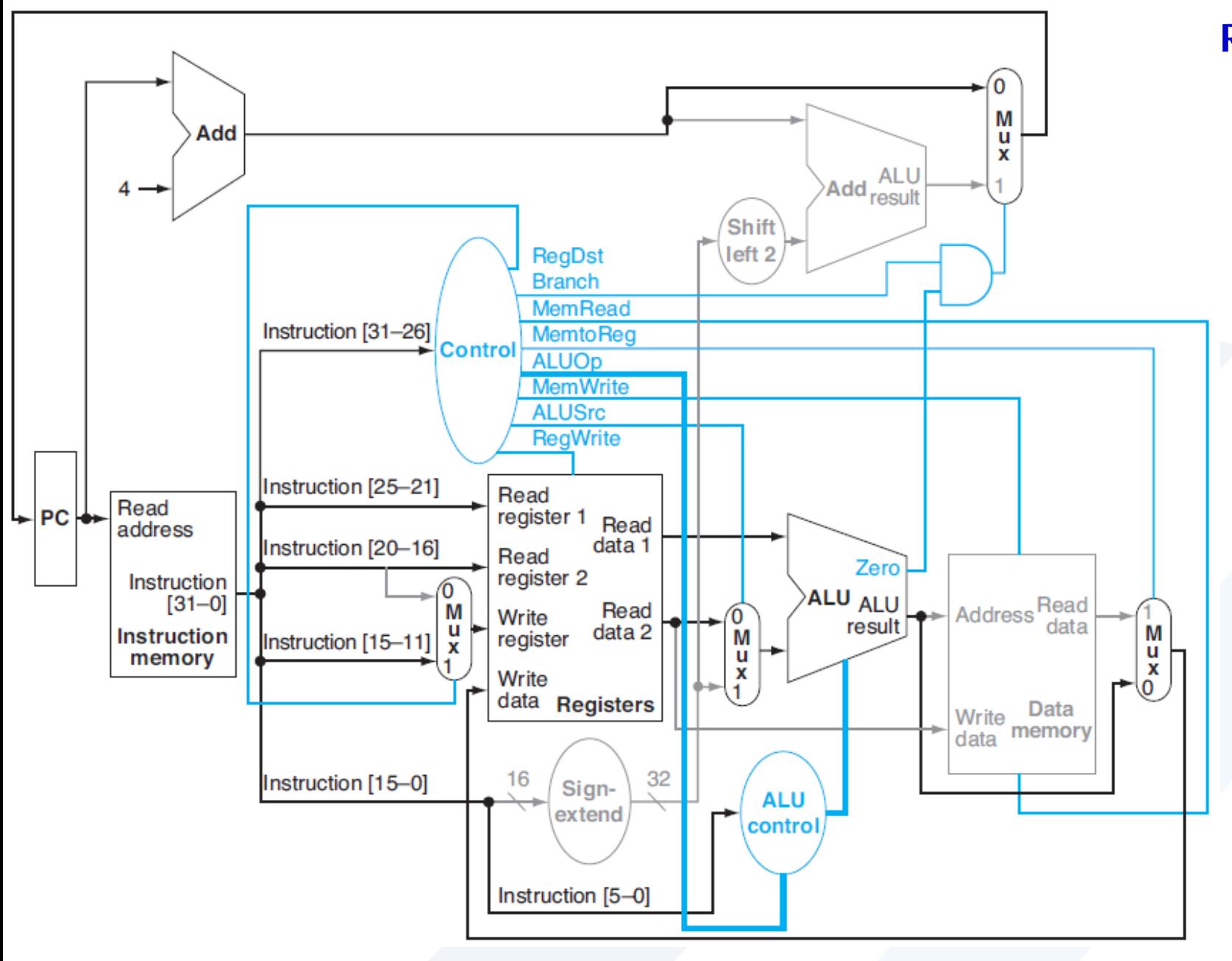

**عمل ممر البيانات للتعليمات من النوع R add \$t1,\$t2,\$t3**

## **عمل ممر البيانات للتعليمات من النوع R add \$t1,\$t2,\$t3**

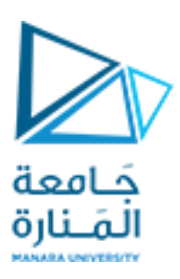

- •يوضح الشكل السابق عمل ممر البيانات لتعليمة 3t2,\$t1,\$t\$ add حيثيتم تنفيذ التعليمات فيأربع
	- خطوات:
	- 1. يتم جلب التعليمات ، ويتم زيادة قيمة المسجل PC.
	- .2 يتم قراءة مسجلين 2t\$و 3t\$من ملف املسجالت.
	- 3. تعمل وحدة ALUعلى البيانات المقروءة من ملف المسجلات.
- 4. تتم كتابة النتيجة من ALU في ملف المسجلات باستخدام البتات 15:11 من رمز التعليمة لتحديد مسجل الوجهة 1t\$

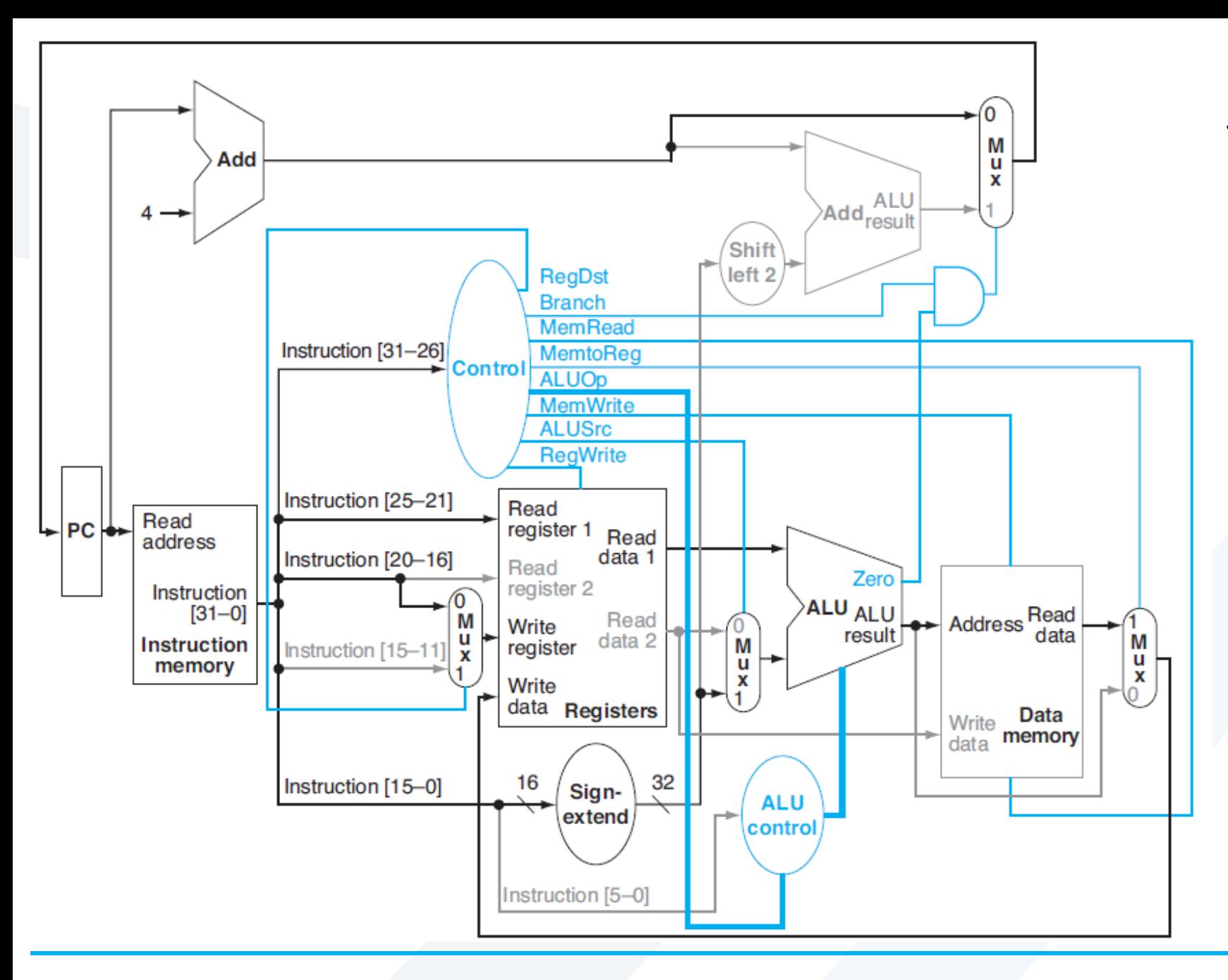

**عمل ممر البيانات للتعليمة : lw \$t1, offset(\$t2)**

**عمل ممر البيانات للتعليمة : lw \$t1, offset(\$t2)**

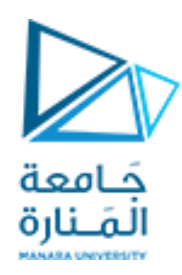

تعمل تعليمة lw في خمس خطوات كما هو مبين على الشكل السابق :

- يتم جلب التعليمات من ذاكرة التعليمات، ويتم زيادة قيمة المسجل PC.
	- •تتم قراءة قيمة السجل 2t\$من ملف املسجالت.
- تحسب وحدة ALU مجموع القيمة المقروءة من ملف المسجلات و قيمة الإزاحة 16بت بعد توسعتها إلى 32 بت .
	- يستخدم املجموع الناتج من ALU كعنوان لذاكرة البيانات.
- تتم كتابة البيانات من وحدة الذاكرة في ملف املسجالت ؛ يتم تحديد مسجل الوجهة بالبتات 20:16 من رمز التعليمة

.\$t1